## **システム設定をする**

AVモード画面で、画面の明るさ設定/操作設定/音声割込/映像入力設定/AV音声出力設定/ 初期化を行うことができます。

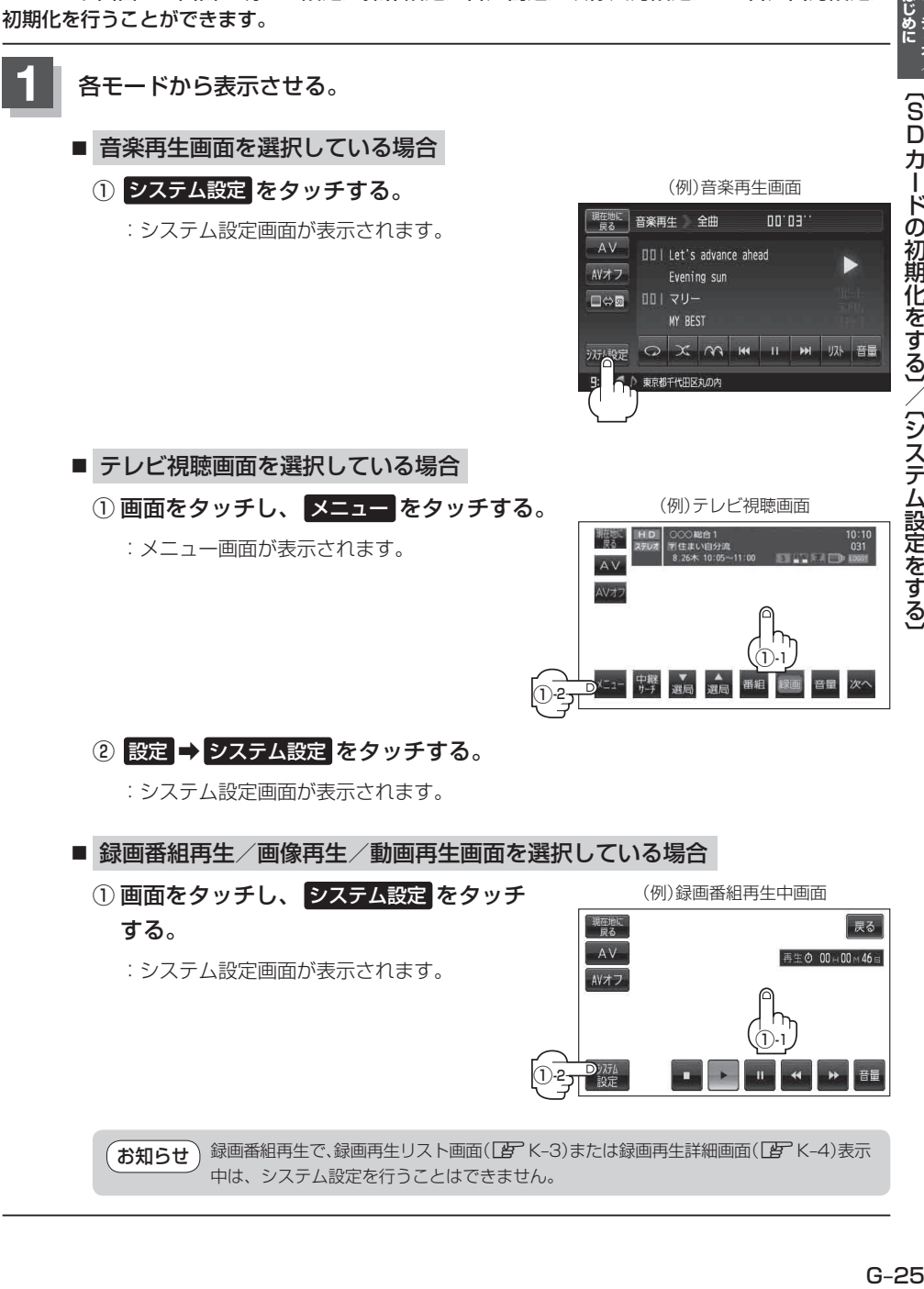